$<<$ Access

 $<<$  Access  $>$ 

, tushu007.com

- 13 ISBN 9787562037996
- 10 ISBN 756203799X

出版时间:2011-3

页数:324

字数:335000

extended by PDF and the PDF

http://www.tushu007.com

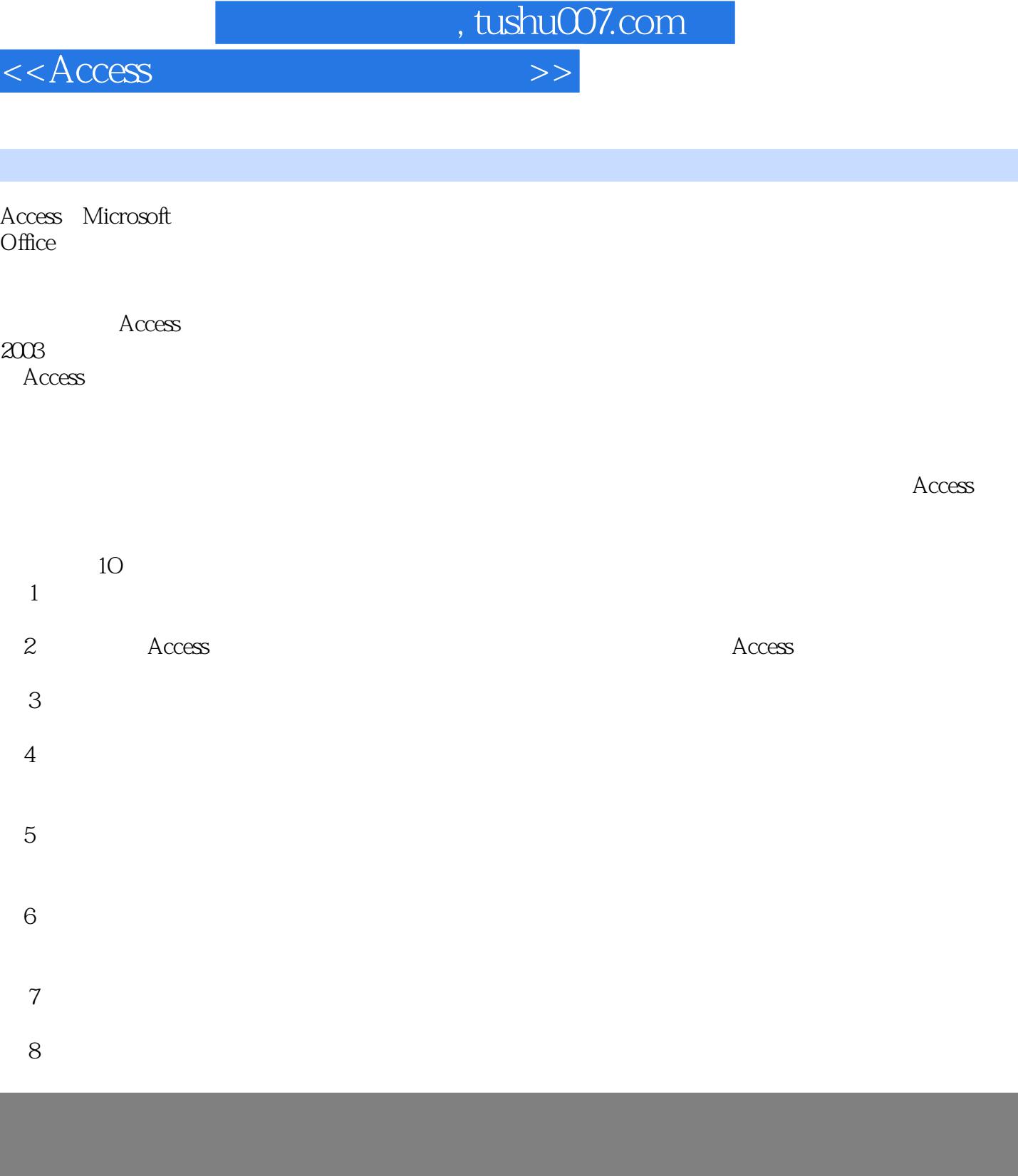

, tushu007.com

 $<<$ Access  $>$ 

![](_page_2_Picture_118.jpeg)

, tushu007.com

 $<<$ Access  $>$ 

![](_page_3_Picture_76.jpeg)

![](_page_4_Picture_0.jpeg)

 $\rm Access$ 

 $\Lambda$ ccess

![](_page_5_Picture_0.jpeg)

本站所提供下载的PDF图书仅提供预览和简介,请支持正版图书。

更多资源请访问:http://www.tushu007.com